**وزارة التعليم العالي والبحث العلمي جامعة محمد بوضياف المسيلة كلية العلوم االقتصادية والعلوم التجارية و علوم التسيير قسم العلوم االقتصادية** 

**محاضرات في مقياس رياضيات المؤسسة** 

 $\bullet$ 

**مقدمة لطلبة السنة الثانية علوم اقتصادية**

**من إعداد د/ بن يوسف نوة**

**2020/2021**

**محتوى البرنامج** 

**المحور األول: البرمجة الخطية**  -1صياغة نموذج البرمجة الخطية: -الصيغة العامة للبرمجة الخطية: $\!-2$  3 -مجاالت استخدام البرمجة الخطية: **المحور الثاني:طرق حل نماذج البرمجة الخطية** -1الطريقة البيانية: -2تصنيف القيود: 3 -حاالت خاصة للحل في الطريقة البيانية: -4 الحل بطريقة SIMPLEX : -5طبيعة الموارد في جدول SIMPLEX **المحور الثالث:تحليل الحساسية.** -1تغيرات لها تأثير على العملية :

-تغيرات لها تأثير على الامثلية : $\!-2$ 

**المحور األول : البرمجة الخطية** 

البرمجة الخطية هي تقنية رياضية تبحث عن حل أو حلول لمشكلة اقتصادية سواء كانت إنتاجية، مالية، مسألة نقل، تحليل المشاريع، مباريات الخ ...واختيار أفضل حل من بين الحلول الممكنة والذي يمثل الحل األمثل. هذه التقنية الرياضية تستعمل خاصة من طرف المسيرين والمشرفين على المشاريع المختلفة إليجاد الطريقة المثلى لتخصيص موارد المؤسسة المحدودة الستخدامات مختلفة من أجل تحقيق هدف معين. وهناك عدة أنواع من القيود نذكر منها على سبيل المثال لا الحصر قيود خاصة بالعملية الإنتاجية، قيود تخزينية، قيود تسويقية

وعلى ضوء هذه القيود، فإن الحل األمثل الذي يبحث عنه المسير باستعمال تقنيات البرمجة الخطية، هو ذلك الحل الذي يحدد له، كمية اإلنتاج الواجب إنتاجها من كل نوع من المنتجات والتي تمكن المؤسسة من تحقيق أقصى ربح ممكن .

-1**صياغة نموذج البرمجة الخطية:** 

حتى نتمكن من وضع برنامج خطي للمعطيات االقتصادية أو اإلدارية أو وضع صيغة رياضية لمسألة البرمجة الخطية، فإنه يجب توفر مجموعة من المتغيرات لها عالقة مباشرة بقيمة الهدف المراد تحقيقه ويحددها السؤال الذي نريد اإلجابة عليه عند حل المسألة، وبصفة عامة فإن مسائل البرمجة الخطية تتكون من : مجمو عة من المتغيرات، مجموعة معادالت أو متراجحات خطية وتسمى بالقيود، وكذا دالة تسمى بدالة الهدف.

**القيود** :على المخططين والمسيرين التزامات يجب أخذها بعين االعتبار أثناء البحث عن الحل الأمثل،لمهذا الغرض وضع القيد للإشارة إلى هذه الالتزامات والتقيد بها أثناء البحث عن الحل الأمثل.

**دالة الهدف** :هذه الدالة تمكننا من التمييز بين حل وحل آخر وعلى ضوءها يتم اختيار الحل األمثل. **-أسس بناء النموذج الرياضي:**

-أن لا يكون النموذج معقد. $1\,$ 

-أن يكون النموذج معبرا عن المشكلة,وليس العكس أي تطويع المشكلة لتناسب النموذج 3–فهم حدود وقابلية النموذج عند التطبيق بحيث لا يمكن أن يحوي كل المتغيرات وخاصة السياسية واالجتماعية

# **محاضرات في مقياس رياضيات المؤسسة مقدمة لطلبة السنة الثانية علوم اقتصادية 2020 د.بن يوسف نوة**

**Subject to :**

-4النموذج هو وسيلة وليس الحقيقة نفسها وال يمكن أن يكون أفضل من المعلومات التي تدخل في تكوينه ولهذا فهو اليحل محل صاحب القرار ابدا . -2**الصيغة العامة للبرمجة الخطية:** ا- دالة الهدف :

**Min** or **Max**  $ZP = C_1 X_1 + C_2 X_2 + \dots + C_n X_n$ 

 $a_{11} X_1 + a_{12} X_2 + \ldots + a_{1n} X_n \leq 0, \forall n \geq b_1$ 

ب - القيود الهيكلية :

 $\underline{a}_{21} X_1 + a_{22} X_2 + \dots + a_{2n} \overline{X_n} \leq, = , \geq b_2$  $\underline{a_{m1}} X_1 + \underline{a_{m2}} X_2 + \dots + \underline{a_{mn}} X_n \leq 0, \quad \geq \underline{b_m}$ ج- قيد الالسلبية :

**X<sup>1</sup> , X<sup>2</sup> , X<sup>3</sup> , …………………. , X<sup>n</sup> ≥ 0**

أي أن النموذج يشمل ثالث عناصر أساسية هي دالة الهدف والقيود الهيكلية وقيد عدم السلبية. إذ أن:

- ZP : تمثل قيمة دالة الهدف ) تعظيم أو تدنية ( .
- C : معاملات دالة الهدف (ربح أو كلفة الوحدة الواحدة .......... الخ).
	- X : متغيرات القرار.

A : احتياجات كل وحدة واحدة من الموارد سواء كانت مواد أولية ، الزمن ، عدد العاملين ، ........ الخ.

- n : عدد المتغيرات.
	- m : عدد القيود .
- b : الموارد المتاحة .

**-**3**مجاالت استخدام البرمجة الخطية :**

ا-**مشكلة التخصيص:**هنا يتم تثبيت مقدار الكمية التي يجب إنتاجها من كل نوع من المخرجات من اجل مضاعفة الربح ,والهدف هو الوصول إلى اختيار كمية من المدخالت التي إذا ما اختيرت ستحقق أعلى ربحية من خالل بيع المنتج

ب -**مشكلة التثبيت**:هو تثبيت عنصر إنتاج إلى عنصر إنتاج آخر النجاز أعلى كفاية ممكنة لنظام اإلنتاج الذي يحقق أعلى ربحية

ج-**مشكلة التوزيع:** اختيار أفضل الطرائق من اجل الوصول إلى خفض كلف النقل من خالل تحديد الكميات الواجب نقلها من مركز اإلنتاج إلى األسواق

ه-**مشكلة الجدولة**:هي تعديل المنتجات و جدولتها على مدار السنة لكي يخفض كلفة المواد األولية والعمل اإلضافي والنقل

و-**مشكلة الخلط** :تخفيض كلفة إنتاج مادة معينة فيها صفات الخلط بتحديد الكميات الداخلة في الخلط بحيث تكون العملية بأقل كلفة وأكثر نفع

# **مثال تطبيقي حول صياغة البرنامج الخطي:**

حتى تتمكن من وضع النموذج الخطي بمعطيات اقتصادية او ادراية يجب معرفة مكونات البرنامج، وتتمثل في :

- دالة الهدف؛  $-2$  القيود؛  $-3$ المتغيرات :الوحدات المنتجة او الوحدات المطلوبة.

أ-القيود: على المخطط او المسير التزامات يجب اخذها بعين االعتبار عند الحل االمثل والتقيد بها .اذا افترض انه توجد 28 ساعة عمل متاحة لدى المؤسسة في الورشة ) 1( ،وان هذه الورشة تنتج وحدات او منتوج بحيث كل وحدة تتتطلب 07 ساعات عمل هذه الورشة ،اذا ما اعطي الرمز  $\overline{X}_1$  للمنتوج ، وطلب من المسير تحديد كمية 1X التي يجب انتاجها بالورشة االولى .رياضيا مكن التعبير عنها :

4= $X_1$  أي  $7X_1=28$ تم استعمال 28 ساعة استعماال كامال ، أي االنتاج كان بنسبة مئة بالمئة ، لكن في بعض االحيان تحدث مشكلة ، يعني هل يمكن انتاج 4 وحدات فعال ويعود ذلك الى: -يحدث خلل خالل العملية االنتاجية. -المادة االولية المستعملة من اجل انتاج الوحدة.

-العامل ) غياب ، توقف، اضراب.....الخ(

**محاضرات في مقياس رياضيات المؤسسة مقدمة لطلبة السنة الثانية علوم اقتصادية 2020 د.بن يوسف نوة** هذه العوامل تحدث خلل في العملية االنتاجية ،هذا يعني انه يمكن انتاج 4 وحدات على اساس ساعات العمل المتاحة ،ا انه تم استغالل الطاقة االنتاجية بنسبة مئة بالمئة. عمليا لا يمكن الوصول الى هذه النسبة لانه توجد عدة عوامل ، تؤثر على العملية الانتاجية ،وبالتالي  $7X_1 \leq 28$  : المتغير الرياضي الأصح اذا افترض ان نفس الورشة تنتج منتوجا اخر 2X بمعدل 4 ساعات عمل للوحدة المنتجة ، يكون التعبير الرياضي كالتالي: )1(.......28 ≥ <sup>2</sup>X1+4X7

اذا كانت العملية الانتاجية تتطلب تمرير  $\mathsf{X}_1$  و  $\mathsf{X}_2$  على ورشة ثانية من اجل ان تكون المنتوجات جاهزة الاستعمال واذا كانت الطاقة الانتاجية للورشة (2) 20 ساعة عمل . وان وحدة واحدة من  $\rm X_{1}$  تتطلب 4 ساعات عمل ووحدة من  $\rm X_{2}$  تتطلب 5 ساعات عمل من هذه الورشة ، فالتعبير الرياضي يكون كالتالي : )2(....... 20 ≥ <sup>2</sup>X1+5X4

اذاكان الطلب اليومي من الوحدات  $\mathsf{X}_2$  لا يتجاوز 3 وحدات ،فالتعبير الرياضي:

# $X_2 \leq 3$ .......(3)

ب -دالة الهدف : بالرغم من ان المتراجحة السابقة تعطي للمسير ، فكرة كاملة عن الشروط التي يجب توفرها وتقيد المؤسسة ساعات عمل متاحة للمنتوجين  $\mathsf{X}_1$  و  $\mathsf{X}_2$  الا ان البرنامج ينقصه معيار المفاضلة  $X_2$  بين الحلول الممكنة لـ  $X_1$  و  $X_2$ 

اذا افترضنا ان المؤسسة تبحث عن تحقيق اكبر ربح وان كل وحدة من  $\rm X_{1}$  تحقق بها ربحا قدره وحدتين نقديتين ، وان كل وحدة من  $\mathsf{X}_2$  تحقق ربحا قدره 3 وحدرات نقدية ، اذا اعطي لدالة الهدف الرمز Zp فان  $Zp = 2 X_1 + 3 X_2$  الصيغة الرياضية لدالة الهدف هي:

حيث ان دالة الهدف هي تعظيم الربح فان الصيغة النهائية تكون :

Max  $Zp= 2 X_1 + 3 X_2$ 

وبهذا نكون قد وصلنا الى تكوين النموذج الخطي باستعمال المعطيات السابقة:

#### Max  $Zp=2X1+3X2$

St:

7X1+4X2 ≤28……..)1 قيد ( 4X1+5X2 ≤ 20……..)2 قيد ( (قيد 3(.......3 ≥ 2X (شرط الالسلبية(.......0≤2X1,X

6

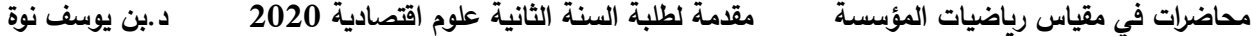

# **المحور الثاني:طرق حل نماذج البرمجة الخطية**

بعد صياغة المشكلة على شكل نموذج رياضي فأن المرحلة التالية هي محاولة الحصول على حل للمشكلة من النموذج الممثل لها حيث يعرف الحل انه مجموعة قيم المتغيرات المسيطر عليها والتي تؤدي إلى فعالية أفضل للنظام وفقاً للظروف والقيود الموضوعة على المشكلة،في بعض الأحيان لايمكن الحصول على حل للمشكلة من النموذج الممثل لها حيث يعرف الحل انه مجموعة قيم المتغيرات المسيطر عليها والتي تؤدي إلى فعالية أفضل للنظام وفقا للظروف والقيود الموضوعة على المشكلة. وفي بعض األحيان ال يمكن الحصول على الحل بالطرق الرباضية الحتمية وهي التي سيتحصل منها تحت ظروف مؤكدة وفي مثل هذه الحاالت يستخرج الحل بالطرق االحتمالية أو بطرق المحاكاة.

و هناك طريقتان أساسيتان لحل نماذج البرمجة الخطية

- -1 الطر يقة البيانية
- -2 الطريقة البسيطة simplex

**-1الطريقة البيانية :** 

-1تصلح هذه الطريقة لحل مشاكل البرمجة الخطية والتي تحتوي على متغيرين اثنين فقط -2تستخدم هذه الطريقة إذا كانت المتغيرات مقيدة أو غير مقيدة باإلشارة وتعتبر هذه الطريقة من الطرق البسيطة والتي تعطي نتائج دقيقة إال أنها طريقة غير كفوءة في معالجة مشكالت البرمجة الخطية في الحياة العملية

## **الخطوات**

- نحول القيود من المتراجحات إلى معادلات $-1$
- -2 إيجاد نقاط التقاطع لكل معادلة حيث نعوض بأحد المتغيرات في المعادلة الواحدة بقيمة صفر الستخراج قيمة المتغير الثاني، ثم نكرر ذلك بالنسبة للمتغير الآخر، وبذلك تصبح لدينا نقطتين لكل معادلة(مستقيم) وبوساطة هاتين النقطتين يمكن رسم المستقيم الذي تمثله المعادلة.
- -3 رسم المستقيمات و إيجاد منطقة الحلول الممكنة)المنطقة التي تحقق فيها متغيرات القرار جميع القيود في آن واحد (.
	- 4– تحديد نقاط الأركان لمنطقة الحلول الممكنة ( إيجاد إحداثيات هذه النقاط ).
- 5– التعويض بنقاط الأركان في دالة الهدف واختيار النقطة التي تجعل دالة الهدف اكبر ما يمكن ،تكون هي التي تمثل الحل األمثل إذا كانت دالة الهدف من نوع التعظيم Max والعكس بالعكس أي أن النقطة التي

تجعل دالة الهدف اقل ما يمكن في حالة كون دالة الهدف من النوع المتدني Min هي التي تمثل الحل األمثل .

**مثال تطبيقي:**

Max  $Zp=6X1+4X2$ St: 5X1+5X2 ≤30……..)1 قيد (  $-X1+X2 \leq 4$ ........(2)  $X2 \leq 2$ ........(3) (شرط الالسلبية(.......0≤2X1,X

**أوال: إيجاد منطقة الحلول الممكنة** 

رسم المتراجحات (1) إلى (3) ، أما المتراجحة (4) فتمثل اللاسلبية ، أي أخذ النقاط في الربع الأول الموجب فقـط لكل متراجحة.

−تحويل المتراجحات إل*ى* معادلات:<br>(المعادلة1)........10≥ 2X1+5X2  $-X1+X2 \leq 4$ .........(2)  $(X2 \geq 2......(3x))$ 

 $2=$ 

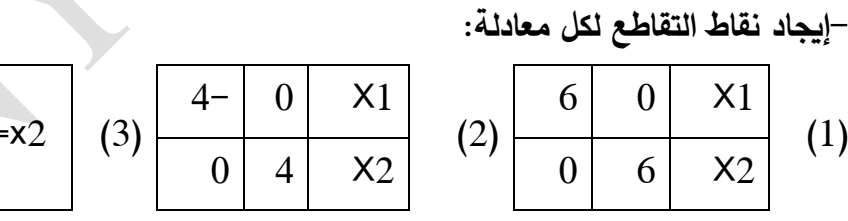

ولكي نحدد أين تقع المساحة الممثلة بالمتراجحة نقوم بأخذ نقطة المبدأ على يمين الخط المستقيم أو على يساره ونعوض بقيمة هذه النقطة فإن تحققت المتراجحة فإن المساحة التي في جهة النقطة هي المساحة المطلوبة وإن لم تتحقق المتراجحة فالمساحة المقابلة هي المساحة المطلوبة. وبرسم جميع المتراجحات معا نحصل على المنطقة المظللـة كما هو موضح في الشكل(1 )

**الشـكل)1 (**

8

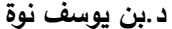

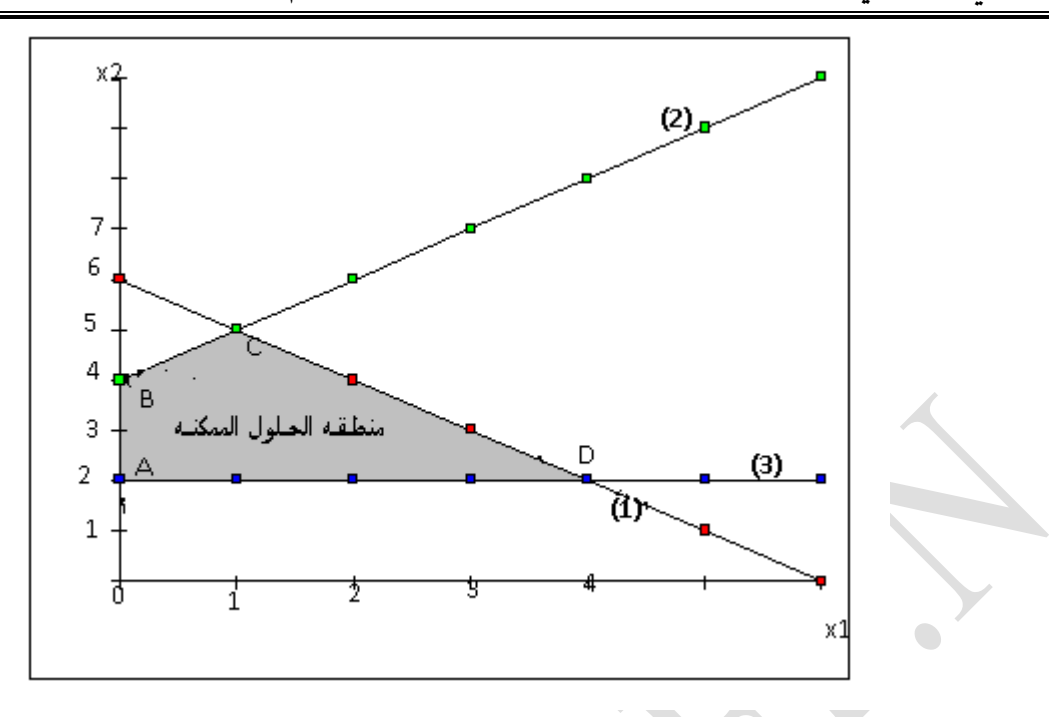

- لمعرفة نقاط األركان D.C.B.A نالحـظ أن النقطة A هي نقطة تقاطع المسـتقيم )3( مع محور A(0.2) أي  $\chi_2$ 

 $B(0.4)$   $X2$  النقطة  $B$  هي نقطة تقاطع المستقيم (2) مع محور 2X( 0.4)

والنقطة c هي نقطة تقاطع المسـتقيم ) 1( مع )2( نقوم بحل المعادلتين معا ، أي

$$
-X1 + x2 = 4
$$
  $-5x2 = 30$ 

فنجد أن : (1.5) c

وبالمثل فان النقطة D هي تقاطـع المسـتقيم ) 1( مع )3( أي حـل

$$
x2 = 2
$$
 5 × 1 + 5 × 2 = 30

وبالتعويض المباشر بقيمة 2x في المعادلة األولى نجد أن: 4=1X أي أن نقطة التقاطع (4.2)D

- التعويـض بنقـاط األركان في دالة الهـدف

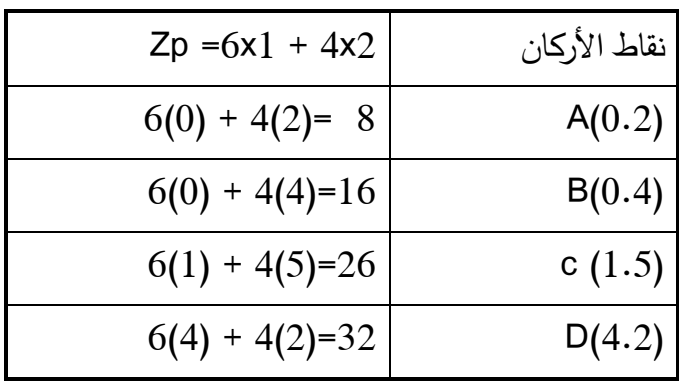

يالحظ أن قيمة دالة الهدف عند النقطة (4.2)Dهي أكبر قيمة وهي تمثـل الحل األمثل ) أفضل الحلول الممكنة ( . **طريقة حل خاصة:**  يمكن إيجاد النقطة D بطريقة أخرى كالتالي : طريقة رسـم دالة الهـدف : تتم على اساس دالة الهـدف حيث يتم تمثيل الدالة بيانيا .  $6x1 + 4x2 = 12$  هي المضاعف المشترك الاصغر 12 $12$  $6x1 + 4x2 = 12$   $12$  المستقيم بوضـع 0=1X أوال نجـد النقطة (0،3(  $(2:0)$  وبوضـع 2=X نجد النقطة ( وبالتالي سنحصل على المستقيم المار بالنقطـتين السـابقتين كما في الشـكل )2( : وبأخـذ المسـتقيمات المتوازية مع المسـتقيم السـابق ، حتى نحصل على المستقيم الذي يمس أقصى نقطة في منطقة الحلول الممكنة ، وفي حالتنا هـذه النقطة (4.2)D.وبالتالي فان النقطة D هي نقطة الحل األمثل . **الشـكل )2(**

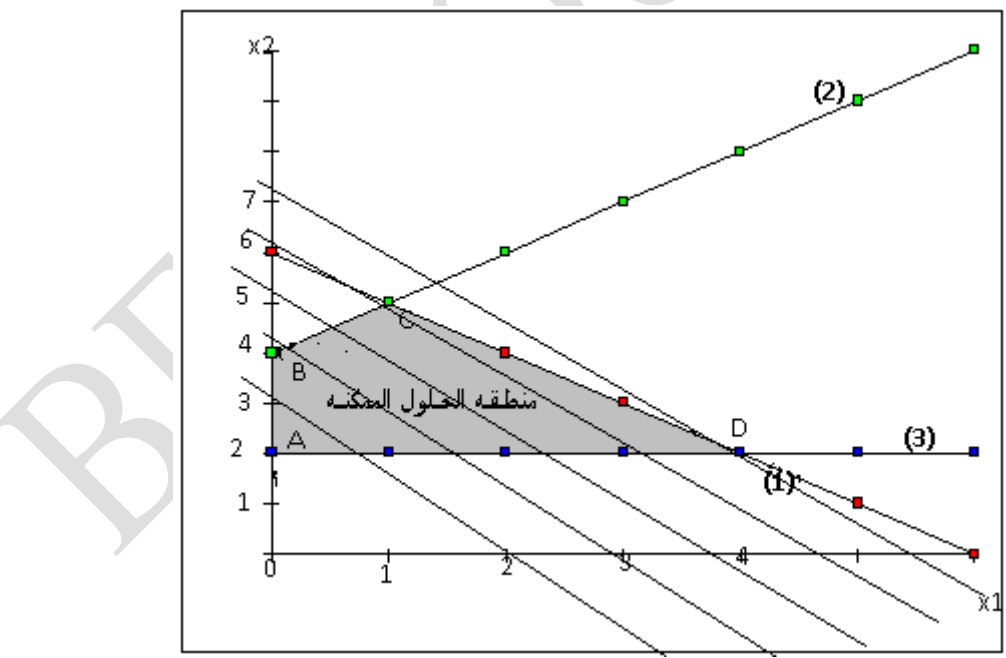

#### **-2تصنيف القيود:**

- يتم تصنيف القيود في الطريقة البيانية إلى:
- أ- **قيود ملزمة** :وهي لقيود التي تمر بركن الحل األمثل وتسمى بالقيود النادرة وهذا يعني أنها اهتلكت كليا في العملية اإلنتاجية.
- ب -**قيود غير ملزمة** :وهي التي تشارك في منطقة الحلول العملية الممكنة وال تارك في ركن الحل ا ألمثل وتسمى بالقيود المتوفرة هذا يعني انه استهلك جزء منها في العملية اإلنتاجية. ولم تستعمل بشكل كامل.
- ت -**القيود الفائضة** :التستعمل في ركن الحل األمثل وال تشارك في منطقة لحلول لعملية الممكنةاي ال تستهلك ال كليا والجزئيا.

في المثال السابق القيد الثاني متوفر والقيدين الأول والثالث نادرين لأنهما يمران بركن لحل الأمثل **-3حاالت خاصة للحل في الطريقة البيانية:** 

### **أوال-أسلوب الحل األمثل البديل:**

هو الحل األمثل الثاني الذي نحصل عليه من حل مسألة البرمجة الخطية وهذا يعني الحصول على أكثر من حل امثل تحقق قيمهم دالة الهدف العظمى أو الصغرى وعادة نحصل على الحل األمثل البديل عندما تكون دالة الهدف موازية لأحد القيود أي أن كل نقطة واقعة على القيد الموازي لدالة الهدف والتي تكون ضمن منطقة الحل الممكن تعطي قيمة عظمى أو قيمة صغرى لدالة الهدف وعند نقطة التعظيم أو التقليل تكون دالة الهدف متطابقة مع القيد الموازي لها

مثال: حل مسألة البرمجة الخطية التالية بالطريقة البيانية Max  $ZP = 5X1 + 10X2$  $St:$  $2X1+4X2 \leq 8$  $5X1+2X2 \le 10$  $X1,X2 \geq 0$ الحل: -تحويل المنزاجحات إلى معادلات: Max  $ZP = 5X1 + 10X2$  $St:$  $2X1+4X2=8$  ........1  $5X1+2X2=10$  .........2 خفاط النقاطع  $(0,2)$   $(4,0)$   $(1)$  $(0,5)$   $(2,0)$  $(2)$  $X2$  $(0,5)$  $(2)$ в  $(0,2)$  $C(1.5, 1.2)$  $(1)$ X1  $(0, 0)$  $(2,0)$  $(4,0)$  $\mathsf{A}$ D منطقة الحلول العملية الممكنة هي المنطقة المشتركة للمعادلتين وتتحدد بالنقاط D,C,B,A A  $(0,0)$ …….Zp=0 B  $(0,2)$ ……..Zp=20 C  $(1.5,1.25)$ .....Zp=20

D  $(2,0)$ ...........Zp=10

**محاضرات في مقياس رياضيات المؤسسة مقدمة لطلبة السنة الثانية علوم اقتصادية 2020 د.بن يوسف نوة**

نالحظ عند تعويض قيم النقطتين C,B في دالة الهدف فأنهما تعطيان نفس القيمة ل)20=Zp )وهذا يعني ان المسألة تحتوي على حلين أمثلين أي تحتوي على حل امثل بديل.

**ثانيا-أسلوب الحل الغير محدد:**

 $\bullet$ 

يكون هذا النوع من الحلول عندما تكون منطقة الحلول الممكنة منطقة مفتوحة(غير منتهية)وعند تعيين أية نقطة بعيدة عن النقطة التي تم تسميتها بالحل األمثل فيمكن الحصول على حل امثل آخر وهكذا التوجد نهاية للحلول وكما في المثال اآلتي:

> Min  $Zp=2X1+X2$  $St:$  $X1-X2 \leq 10$  $2X1 \le 40$  $X1.X2 \ge 0$

> > **الحل:**

 $X1-X2=10$  ………………..(0,-10) 2X1=40……………..X1=20

بما أن المنطقة المشتركة منطقة غير محدودة إذن الحل الناتج غير محدود لعدم وجود منطقة محدودة للحل

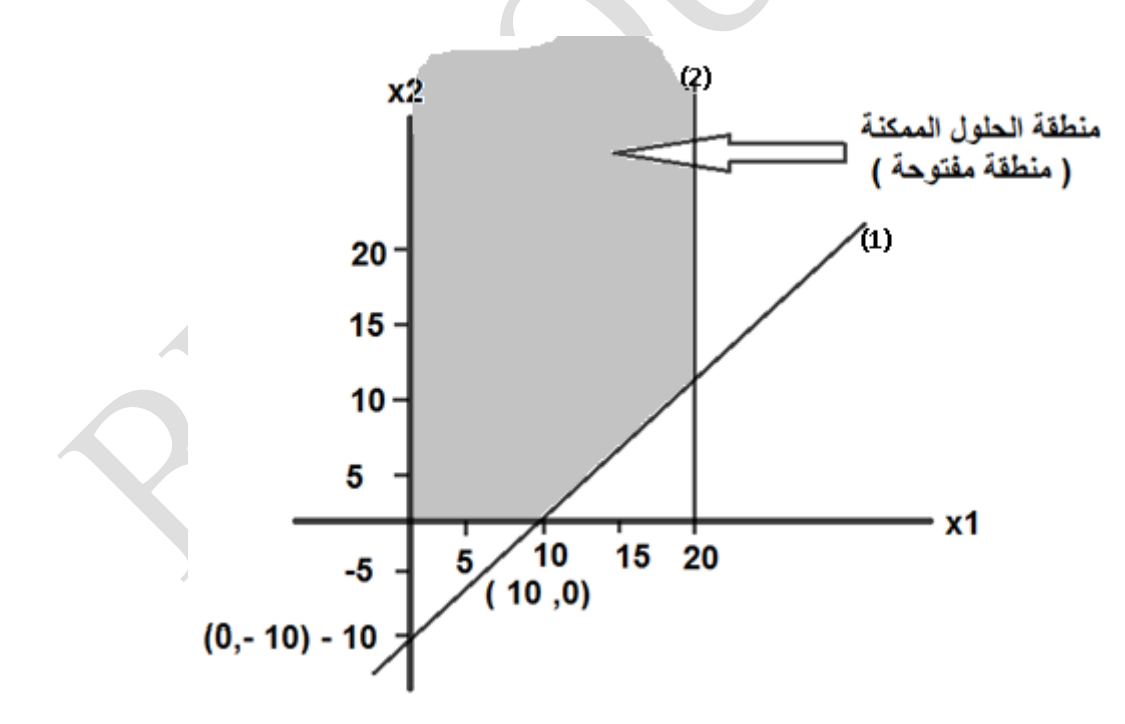

13

# **-4 الحل بطريقة SIMPLEX :**

إن إيجاد الحل بيانيا لمشكلة البرمجة الخطية قد اتصف بالسهولة و ذلك لوجود متغيرين اثنين فقط ,أما في حالة وجود أكثر من متغيربن لايمكن استخدام الطربقة البيانية ففي هذه الحالة لابد من استخدام طربقة )سمبالكس( لحل المشكلة. وهي عبارة عن جداول يتم التنقل فيها من جدول إلى آخر حتى يتم الوصول إلى الحل األمثل في اقل وقت ممكن. ومن مزايا طريقة السمبالكس : -1تعتمد إجراءات نظامية محددة وسهلة -2تجعل إمكانية الوصول إلى الحل األمثل واضحا -3إتباعها أسلوب تحسين الحل األولي مما يحقق إمكانية الوصول إلى حل أفضل تستخدم الطريقة اليدوية في حل جداول السمبلاكس في الحالات التي يكون فيها عدد من القيود وليكن (m) صغير جدا وعدد من المتغيرات (n) صغير جدا أما في الحالات التي يكون فيها (m)(n) كبيرة جدا فيمكن استعمال اإلعالم اآللي في هذه الحالة. **خطوات الحل:** -1صياغة البرنامج الخطي. -2كتابة البرنامج على الصورة أو الشكل المعياري هذا يعني تحويل المت ارجحات التي على الشكل)≥( إلى مساواة ويعني أن كل القيود تكون في الطرف األيمن موجبة . -دالة الهدف يمكن أن تأخذ الصيغة Maxأو Min -3إضافة عدد من المتغير ات المساعدة Si( أو تسمى الوهمية ،الراكدة، المهملة،العاطلة(إلى قيود النموذج إلى الطرف األقل في المعادلة وهو الطرف األيسر،فمثال لو كان هناك ثالث قيود فيضاف ثالث من المتغيرات الوهمية إلى دالة الهدف )بمعامالت أصفار(وبواقع متغير واحد لكل قيد من القيود الثلاثة(وبمعاملات مقدارها واحد). -4 تحديد عدم السلبية أي أن كافة قيم المتغيرات في المشكلة تكون موجبة أو مساوية للصفر أي أن( **0≤** حيث j حدد المتغيرات و j عدد القيود.  $(\mathsf{X}_\mathsf{j} \; , \; \mathsf{S}_\mathsf{j}$  $\mathsf{X}_{\mathsf{j}}$  ,  $\mathsf{S}_{\mathsf{i}}$  حتظيم جدول الحل الأساسي الممكن أو الابتدائي  $\mathsf{T}_{0}$  بالاعتماد على جميع معاملات المتغيرات  $\mathsf{S}_{\mathsf{i}}$ في قيود النموذج و دالة الهدف ويكون الجدول <sup>0</sup>Tعلى النحو التالي:

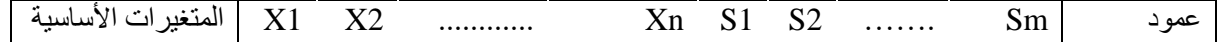

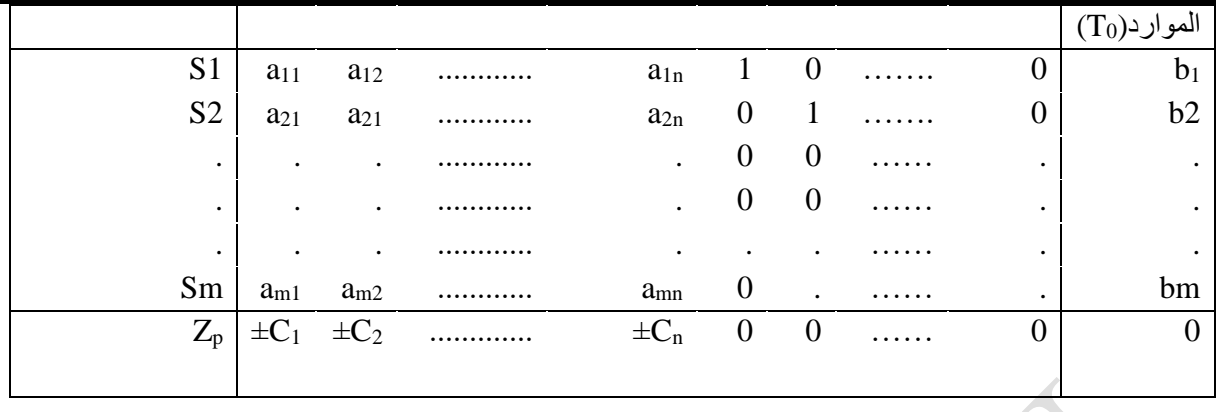

-6تحديد المتغير الداخل و على أساس أكبر قيمة بإشارة سالبة في سطر دالة الهدف )Z )من نوع )Max ) والعكس صحيح إذا كانت دالة الهدف من نوع )Min )أكبر قيمة بإشارة موجبة . ويطلق على العمود الذي يضم المتغير الداخل **)عمود الدوران(.** 

7–لتحديد المتغير الخارج أي المتغير الذي سيغادر عمود الأساس بعد أن كان متغيرا أساسيا، ذلك المتغير الذي يقابل اقل حاصل قسمة لعناصر عمود الموارد على عناصر العمود الداخل )الدوران(حيث بهمل القسمة على الصفر أو القيم السالبة . ويطلق على السطر الذي يضم المتغير الخارج **)سطر الدوران(.**  -8 القيمة الناتجة من تقاطع قيم عمود الدوران مع قيم سطر الدوران تسمى عنصر الدوران. -9نستخرج قيم السطر المقابل إلى سطر الدوران في الجدول الجديد وذلك بقسمة جميع قيم سطر الدوران على عنصر الدوران لستخراج القيم الموجودة في العمود المقابل إلى عمود الدوران تكون هذه القيم اصفارا ما عدا القيمة $10$ المقابلة لعنصر الدوران إذ تكون عبارة عن واحد )العمود المقابل إلى عمود الدوران يأخذ قيم عمود المتغير

الخارج) -11 أما بقية العناصر الموجودة في الجدول يتم استخراجها وفقا للعالقة التالية: **)العنصر المقابل له في عمود الدوران(X(العنصر المقابل له في سطر الدوران( العنصر الجديد= العنصر القديم- عنصر الدوران** 

-12 يعاد إجراء الخطوات السابقة نفسها بدءا من تحديد المتغير الداخل و الخارج وعنصر الدوران إلى أن نصل إلى جدول الحل األمثل حيث بعد استكمال كل جدول يتم التأكد من إذا ما كان الجدول يمثل جدول الحل الأمثل

وذلك من خالل تحقق شرطين هما :

16

الهدف.حيث المتغير الأساسي هو المتغير الذي يكون معامله صفر في معادلة دالة الهدف أي  $.S1, S2, S3$ 

والقيم التي تقابل المتغير S1 هي معاملات المتغيرات في القيد (1) . أما القيم التي تقابل المتغير S2 هي معاملات المتغيرات في القيد (2).و القيم التي تقابل المتغير S3 هي معاملات المتغيرات في القيد (3).

-2نقوم بإعداد الجدول االبتدائي والذي سيضم المتغيرات األساسية وغير األساسية في معادلة دالة

\*شرط االمثلية: مالحظة القيم في سطر Zp حيث نصل للحل األمثل عندما تكون جميع القيم في سطر Zp موجبة أو صفرية في برنامج) Max). وسالبة أو صفرية في برنامج)Min)

\*شرط العملية: يشترط ان تكون كل قيم عمود الموارد )الطرف األيمن( موجبة لكي نصل إلى جدول عملي. **مثال تطبيقي حول طريقة سمبالكس** 

جد الحد الأمثل لنموذج البرمجة الخطية باستخدام طريقة سمبلاكس

 $Max: Z=30X_1+18X_2$  $St:$ شر ط اللاسلبية  $X_1, X_2 \geq 0$ 

-1 تحول البرنامج إلى الشكل المعياري والن القيود جميعها من نوع اصغر من أو يساوي ،لذا فان عملية

**الحل:** 

التحويل

تتطلب إضافة متغير وهمي أو مساعد والذي سيرمز له بـ )Si)

وكما يأتي:

 $Max : Z=30X1 + 18X2 + 0S1 + 0S2 + 0S3$ 

 $X1 + 2X2 + S1 = 200$  $(1)$  $3X1+2X2+S2=300$  $(2)$  $X1 + S3 = 150$  $(3)$ شرط عدم السلبية<sub>0</sub><X1,X2,S1,S2,S3

$$
\frac{1}{2} \int_{0}^{\pi} \frac{1}{2} \int_{0}^{\pi} \frac{1}{2} \
$$

**محاضرات في مقياس رياضيات المؤسسة مقدمة لطلبة السنة الثانية علوم اقتصادية 2020 د.بن يوسف نوة**

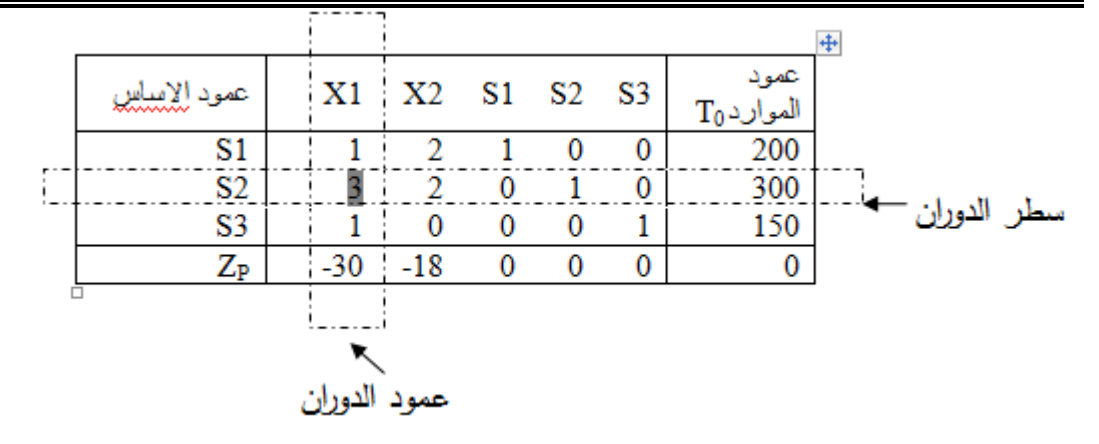

**-3**اختيار المتغير الداخل وهو المتغير الذي يمثل اكبر قيمة بإشارة سالبة في سطر Z<sup>P</sup> ومن الجدول اعاله يكون X1 هو المتغير الداخل لان قيمته( 30− ) وبطلق على العمود الذي يضم المتغير الداخل (عمود الدوران).

اختيار المتغير الخارج وهو المتغير الذي يمثل اقل قيمة موجبة من حاصل قسمة قيم عمود الموارد على قيم عمود الدوران ،وتهمل أية قيمة سالبة أو صفرية.

200/1=200

- 300/3=100
- 150/1=150

إذن المتغير 2Sهو المتغير الخارج ألنه يمثل اقل ناتج قسمة موجب )100( وهو بذلك يمثل سطر الدوران أما القيمة التي يتقاطع فيها عمود الدوران مع سطر الدوران فهي تمثل عنصر الدوران وهو ) 3( -4إيجاد قيم سطر المتغير الداخل 1X وذلك عن طريق قسمة كل قيمة في سطر الدوران على عنصر الدوران.

أما باقي القيم في الجدول فتحسب بالعالقة:

**العنصر الجديد= العنصر القديم - )العنصر المقابل له في عمود الدوران(X(العنصر المقابل له في سطر الدوران( عنصر الدوران**

نتحصل على جدول الحل الثاني:

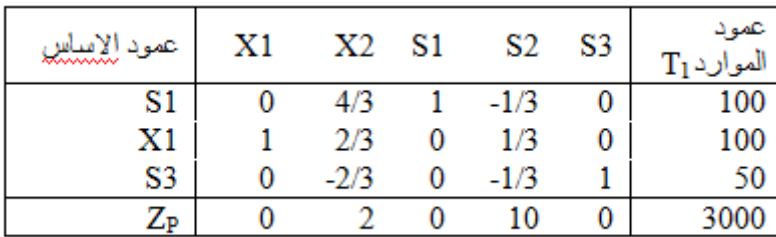

بعد استكمال الجدول يتم التأكد من إذا ما كان الجدول يمثل جدول الحل األمثل وذلك من خالل مالحظة القيم في السطر ZP ،والن دالة الهدف من نوع تعظيم )Max )،نصل للحل األمثل عندما تكون جميع القيم في السطر ZP موجبة أو صفرية. لذا في الجدول الثاني جميع القيم في السطر ZP موجبة أو صفرية وبالتالي شرط االمثلية محقق فهو يمثل جدول الحل األمثل .

اتخاذ القرار :حيث يتم إنتاج 100 وحدة من النوع األول )100=1X )لنتمكن من تحقيق ربح قدره  $(Z_P=3000)$  و.ن (3000=

# **-5طبيعة الموارد في جدول SIMPLEX:**

من خالل جدول الحل األمثل السابق يمكن معرفة طبيعة الموارد الموارد النادرة والموارد المتوفرة أما الموارد الفائضة فال تظهر في جدول السمبالكس بل في الطريقة البيانية فقط .

األساس فهو مورد نادر استهلك كليا من اجل إنتاج 100 وحدة من1X-الموارد التي تكون خارج عمود األساس هي موارد نادرة ، حيث أن المورد الثاني )2S)خرج من عمود

– الموارد التي تبقى داخل عمود الأساس هي موارد متوفرة ، حيث أن الموردين الأول والثالث (S1.S3) بقيا في عمود األساس فهما موردين متوفرين . فهناك جزء من المورد األول قدره 100 لم يتم استعماله في العملية اإلنتاجية ،وكذلك جزء من المورد الثالث قدره 50 لم يتم استعماله في العملية اإلنتاجية .

## **المحور االثالث :تحليل الحساسية.**

إن الوصول إلى الحل األمثل لنموذج البرمجة الخطية هو غاية الحل ,وان الحل األمثل هو الحل الذي نجده من خالل قيم المتغيرات الموجودة في نموذج البرمجة الخطية في ظل معامالت المتغيرات في دالة الهدف وداخل القيود ولوجود كميات في المصادر(الجانب الأيمن ) محدودة ولكن ماالعمل فيما لو ,وبعد استخراج الحل الأمثل تم تغير في معاملات المتغيرات في دالة الهدف أي تغير الأرباح أو التكلفة أو تغيير اسعار السوق وتبدل العرض.... إذن كيف يمكن االستفادة من الحل األمثل للوصول إلى الحل األمثل تحت أي ظرف من هذه الظروف ,انه من الطبيعي أن تحصل كل هذه التغيرات أو بعضها الن الواقع العملي يصعب السيطرة عليه ،ومثل هذه الحالة اليمكن توقعها بشكل صحيح لذا نلجأ إلى تحليل الحساسية لمعالجة كل تغير ,ومن هذه التغيرات نذكر:

: النّنير في الطرف الأيمن للفَيود(الموارد) ● - تنبرات لها تأثير -على السلية -إضافة قيد جديد التغيرات في معاملات دالة الهدف • تغيرات لها تأثير على الأمثلية إضافة متغير \_ قراري جديد(إضافة نشاط جديد) من اجل مواصلة تحليل الحساسية يمكن وضع الخطوات التالية: -1إيجاد الحل األمثل للبرنامج األصلي. -2من اجل أي اقتراح للتغيير في البرنامج األصلي وبعد إعادة حساب العناصر الجديدة للجدول األمثل وباستعمال الحسابات األصلية للثنائية ، ننشأ الخطوة الثالثة. 3–إذا كان الجدول الجديد غير امثل نتوجه إلى الخطوة (4) وإذا كان غير عملي نتوجه إلى الخطوة )5(، وإال يتم تمثيل جدول جديد كجدول حل جديد امثل. -4استعمال طريقة simplex العادية. 5– استعمال طريقة simplex الثنائية للوصول إلى الجدول الأمثل الجديد

عمود الأساس

افترض البرنامج الخطي التالي:

Max:  $Zp=2X_1+3X_2$  $St:$  $7X_1 + 4X_2 \leq 28$  $4X_1+5X_2 \leq 20$  $X_2 \leq 3$  $X_{11}$ ,  $X_2 \ge 0$ 

إذا علمت أن جدول الحل األمثل لهذا البرنامج هو كالتالي:

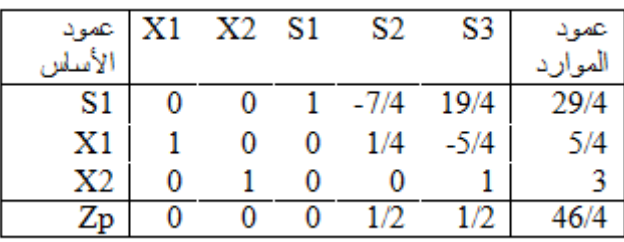

حيث يتم إنتاج 5/4وحدة من النوع األول )5/4=1X; )3وحدات من النوع الثاني ) 3=2X )  $(Z_P=46/4)$  و.ن  $(46/4)$ .

**-1تغيرات لها تأثير على العملية :** 

**-1-1تغيرات في الموارد المتاحة للطرف األيمن:** 

بافتراض انه حدث تغيير للمورد الثاني من 20 إلى 22 فما هو تأثير هذا التغير على الحل األمثل. إن هذا التغيير سوف يكون له تأثير على شرط العملية فقط وبالتالي فان عمود الموارد الجديد على ضوء أي تغيير سيكون كالتالي:

> عمود موارد الجديد مصفوفة المتنيرات الاساسية عمود الموارد

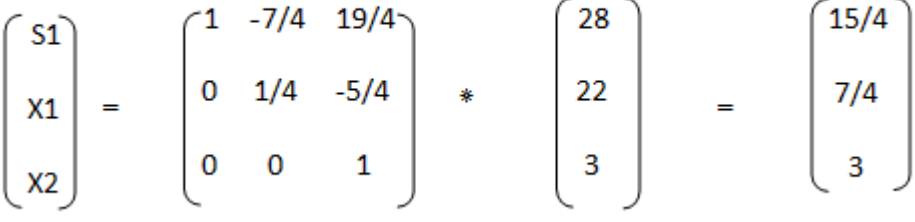

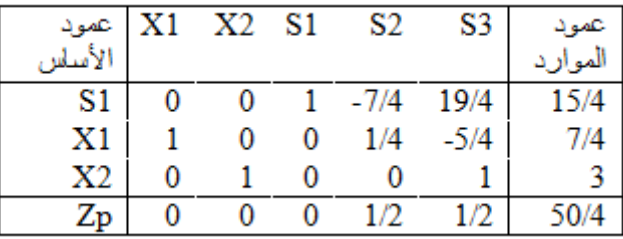

شرط العملية لم يتأثر بل التغيير الذي حدث في قيم عمود الموارد الجديد حيث تصبح المؤسسة تنتج 7/4وحدة من النوع األول ) 7/4=1X; )3وحدات من النوع الثاني )3=2X ) لنتمكن من تحقيق ربح قدره 50/4 و.ن (50/4=3 (3)2+)7/4)=ZP).

إذا افتراضنا انه حدث تغيير للمورد الثاني والثالث معا حيث أن المورد الثاني تغير من 20 إلى 22 والمورد الثالث من 3 إلى 5 فما هو تأثير هذا التغير على الحل األمثل.

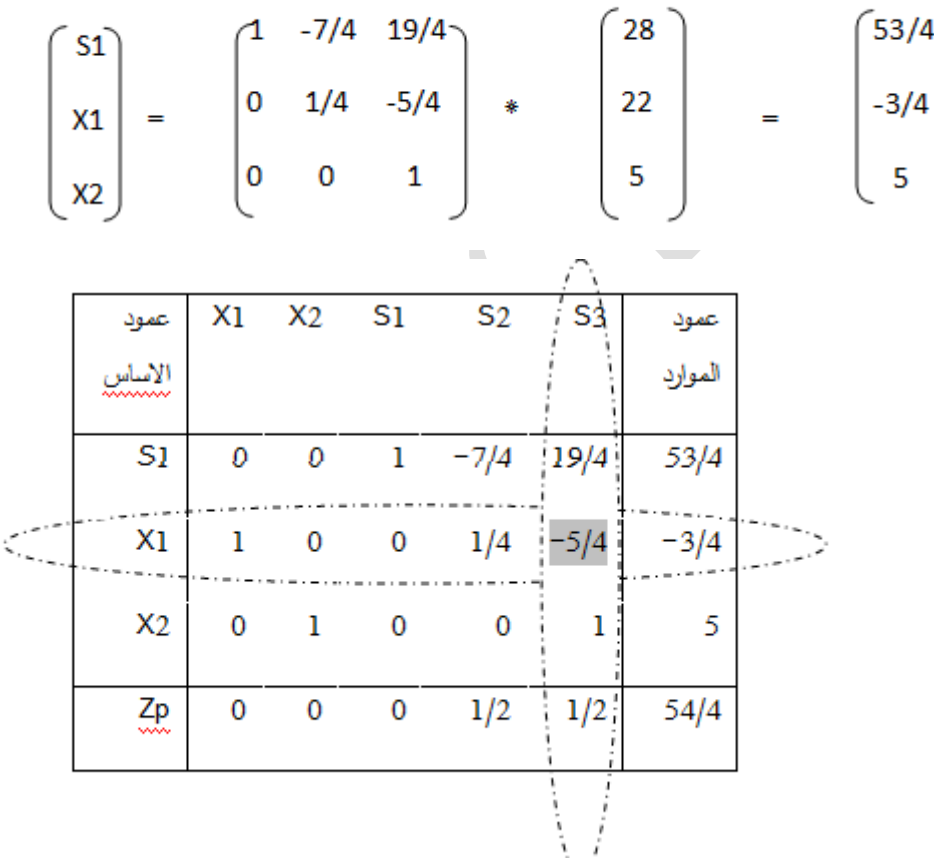

شرط العملية أصبح غير محقق وبالتالي سوف نكمل الحل للجدول بطريقة تسمى طريقة حل السمبلاكس الثنائية (لا يعني حل الثنائية)لم يتأثر بل التغيير الذي حدث في قيم عمود الموارد الجديد حيث تصبح **طريقة حل السمبالكس الثنائية** 

وهي طريقة حل خاصة تجرى في حالة عدم تحقق شرط العملية

## **خطوات حل هذه الطريقة:**

-نحول البرنامج إلى الشكل المعياري إذا كان البرنامج من بدايته.

**محاضرات في مقياس رياضيات المؤسسة مقدمة لطلبة السنة الثانية علوم اقتصادية 2020 د.بن يوسف نوة**

-2بعد وضع الجدول واختار سطر الدوران )المتغير الخارج(حيث يتم اختيار اكبر عنصر من عمود الموارد باشارة سالبة) -( سواء للبرنامج)Max)أو ) Min )

-3 اختيار عمود الدوران )المتغير الداخل ( يتم بقسمة عناصر السطر Zp على عناصر سطر الدوران وهذا للعناصر السالبة فقط ونهمل العناصر األكبر أو تساوي الصفر

Zp 0 0 0 1/2 1/2 1/4 -5/4 0 تهمل X1 1 0

-نختار عمود لدوران في دالة الهدف )Z )من نوع )Max )ألكبر ناتج قسمة متبوع بإشارة سالبة ،و إذا كانت دالة الهدف من نوع )Min )على أساس أكبر ناتج قسمة متبوع بإشارة موجبة .

في هذا المثال فان 1X هو المتغير الخارج له اكبر قيمة متبوعة بإشارة سالبة في عمود لموارد وبقسمة عناصر السطر Zp على عناصر سطر الدوران 1X لدينا قيمة واحدة سالبة إذن3S هو المتغير الداخل. وعنصر الدوران هو (– 5/4)

-3وبإكمال حساب باقي قيم الجدول بنفس الخطوات والمراحل في طريقة السمبالكس العادية)االختالف الوحيد يكمن في اختار سطر وعمود الدوران(

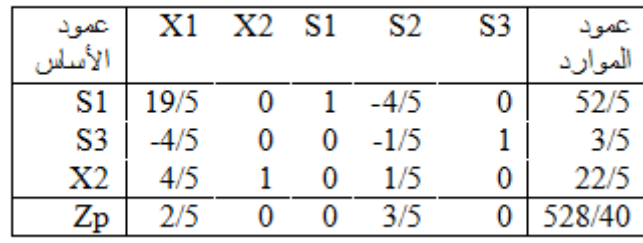

#### **-2-1إضافة قيد جديد:**

بالنسبة للتغيرات التي تحدث على أساس إضافة قيد جديد فينظر إلى طبيعة هذا القيد **:**  –إذا كان هذا القيد الأخير يحقق شروط الحل الأمثل نقول أن هذا القيد متوفر وبالتالي لا يؤثر على شرط<br>العملية

– إذا كان هذا القيد الأخير لا يحقق شروط الحل الأمثل نقول أن هذا القيد نادر وبالتالي سوف يؤثر على شرط العملية وعلى الحل الأمثل السابق. إذا افترضنا انه تم إضافة قيد جديد **:** 2≥ <sup>2</sup>X

يصبح البرنامج

$$
\begin{matrix}\underline{Max}:Zp=2X_1+3X_2\\ \underline{St}:\\ 7X_1+4X_2\leq 28\\ 4X_1+5\ X_2\leq 20\\ X_2\leq 3\\ X_2\leq 2\\ \underline{X}_{1,x}\ X_2\geq 0\end{matrix}
$$

بإضافة هذا القيد يتم إجراء الحسابات التالية

 $X_2 + S4 = 2$  ......... 2 $-1$ – حساب قيمة 2 $\mathsf{X}_2$  من جدول الحل الأمثل حتى يمكن إجراء تعويض في هذا القيد الجديد  $-2$  $X_1 + X_2 + 0$  S1+0 S2+1 S3=3  $X_2$  نحصل على:

 $X_2 + 1$  S3=3

X<sup>2</sup> =3 - S3 …………….2

بتعويض المعادلة 2 في المعادلة 1نجد 2=4S + 3S - 3

 $-$  S3 + S4=  $-1$ 

نتيجة الحساب الاخيرة يتم إضافتها إلى جدول الحل الأمثل<br>مصر

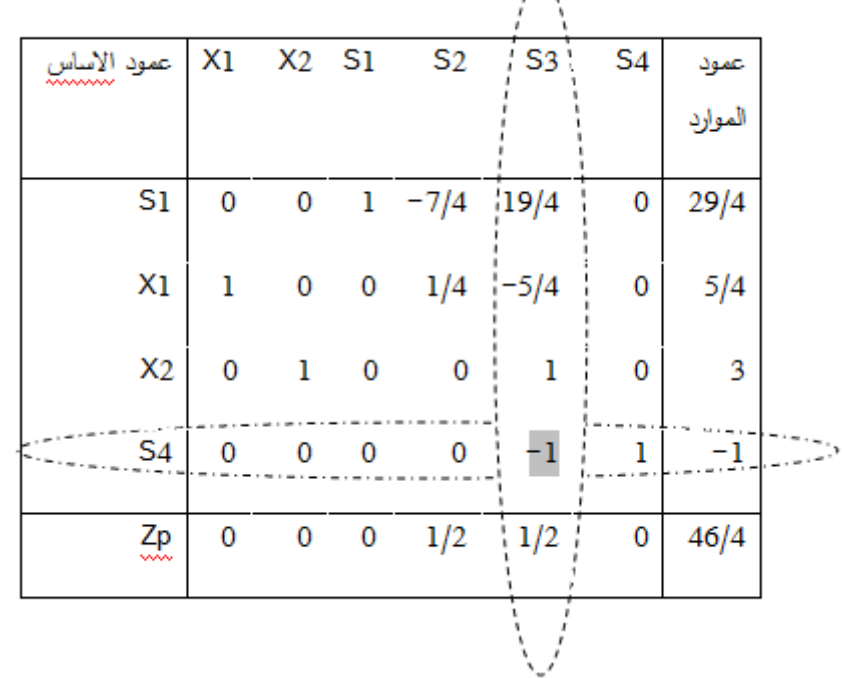

23

**محاضرات في مقياس رياضيات المؤسسة مقدمة لطلبة السنة الثانية علوم اقتصادية 2020 د.بن يوسف نوة**

شرط العملية غير محقق الجدول ليس جدول حل امثل نكمل االنتقال إلى جدول آخر بطريقة السمبالكس الثنائية

والجدول الجديد يكون بعد اختيار سطر الدوران S4 وعمود الدوران S3 وعنصر الدوران هو (1−)

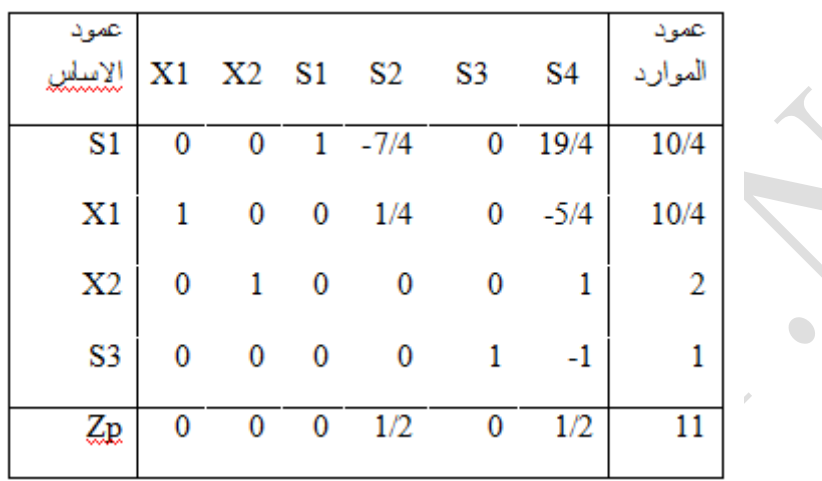

شرط العمليةمحقق تصبح المؤسسة تنتج 10/4وحدة من النوع الأول (4/0=1x1) و 2 وحدات من النوع الثاني )2=2X)

لنتمكن من تحقيق ربح قدره 11 و.ن (11=3 (2)2+)10/4)=ZP).

**-2تغيرات لها تأثير على االمثلية:** 

**-1-2تغيرات في معامالت دالة الهدف:**

إذا كانت التغيرات تشمل معامالت المتغيرات التي تظهر أساسية في جدول الحل األمثل للبرنامج األصلي فسيتم حساب قيم جديدة للثنائية من اجل استعمالها في حساب عناصر السطرZp . أما إذا كانت التغيرات تشمل معامالت المتغيرات الغير أساسية في جدول الحل األمثل للبرنامج األصلي فنستعمل قيم الثنائية من الحل األمثل للبرنامج األصلي لحساب عناصر السطرZp . بافتراض انه حدث تغيير لدالة الهدف في البرنامج األصلي حيث: Max :  $Zp=3X_1 + 5X_2$ 

**محاضرات في مقياس رياضيات المؤسسة مقدمة لطلبة السنة الثانية علوم اقتصادية 2020 د.بن يوسف نوة**

هذا التغيير يشمل المتغيرات االساسيةوبالتالي يجب حساب قيم ثنائية جديدة وحسابها يتم الطريقة التالية:

$$
\begin{bmatrix} \text{Y1.Y2.Y3} \end{bmatrix} = \begin{bmatrix} 0 & 3 & \overline{5} \end{bmatrix} * \begin{bmatrix} 1 & -7/4 & 19/4 \\ 0 & 1/4 & -5/4 \\ 0 & 0 & 1 \end{bmatrix} = \begin{bmatrix} 0 & 3/4 & 5/4 \end{bmatrix}
$$

$$
\text{Y1} = \begin{bmatrix} 0 & x & \text{Y2} = 3/4 & 5/4 \end{bmatrix}
$$

بعد إيجاد قيم الثنائية الجديدة من حساب ضرب المصفوفات يتم حساب عناصر السطرZp وهذا بأخذ الفرق بين الطرف الأيمن والأيسر لقيد الثنائية المشارك مع كل متغير أصلية. مع 1X : ( قيد الثنائية بالنسبة لـ1X ) -3 3Y2+0Y+4 1Y7 بتعويض قيم 3Y2.Y. 1Y نجد:

 $7(0) +4(3/4)+0(5/4) -3 = 0$ مع 2X : ( قيد الثنائية بالنسبة لـ2X ) -5 3Y2+1Y+5 1Y4

بتعويض قيم 3Y2.Y. 1Y نجد:

 $4(0) +5(3/4)+1(5/4) -5 =0$ 

Y $1 - 0 = 0$  : S $1_{\infty}$ 

 $Y2 - 0 = 3/4$  : S2مع

 $Y3 - 0 = 5/4$  : S3مع

مدام البرنامج على شكل Max وان عناصر السطرZp التي تم حسابها لم يؤثر على شرط االمثلية إذن التغير الوحيد الذي حدث يكون في قيمة Zp

**-2-2إضافة نشاط جديد:**

بافتراض انه حدث تغيير في البرنامج األصلي بإضافة نشاط جديد حيث:

Max:  $Zp=2X_1+3X_2+2X3$  $St:$  $7X_1 + 4X_2 + X3 \leq 8$  $4X_1+5X_2+2X3 \le 20$  $X_2 - X3 \leq 3$  $X_1, X_2, X3 \ge 0$ لمعالجة هذا التغيير يتم إيجاد قيد الثنائية المشارك مع المتغير الجديد حيث : Y1 +2Y2-Y3≥2 مادام X3 غير أساسي في جدول الحل الأمثل للبرنامج الأصلي على أساس حساب عنصر السطر Zp لهذا المتغير الجديد وبنفس الطريقة السابقة .الفرق بين الطرفالأيمن والأيسر لقيد الثنائية المشارك. مع X3 : ( قيد الثنائية بالنسبة لـX3 ) -2 − Y1 +2Y2−Y3 −2  $Y1 = 0$  $Y2 = 1/2$  $Y3 = 1/2$ بتعويض قيم 3Y2.Y. 1Y نجد:  $0 +2(1/2)-(1/2) -2 = -3/2$ بالنسبة لحساب باقي عناصر عمود 3X تتم بالطريقة التالية:  $\begin{bmatrix} 1 \ X1 \ X2 \end{bmatrix} = \begin{bmatrix} 1 & -7/4 & 19/4 \ 0 & 1/4 & -5/4 \ 0 & 0 & 1 \end{bmatrix} \begin{bmatrix} 1 \ 2 \ -1 \end{bmatrix} = \begin{bmatrix} -29/4 \ 7/4 \ -1 \end{bmatrix}$ <br> $X3 \longrightarrow X3 \longrightarrow X3 \longrightarrow X3 \longrightarrow X3 \longrightarrow X3 \longrightarrow X3$ 

جدول الحل األمثل بعد إضافة النشاط 3X

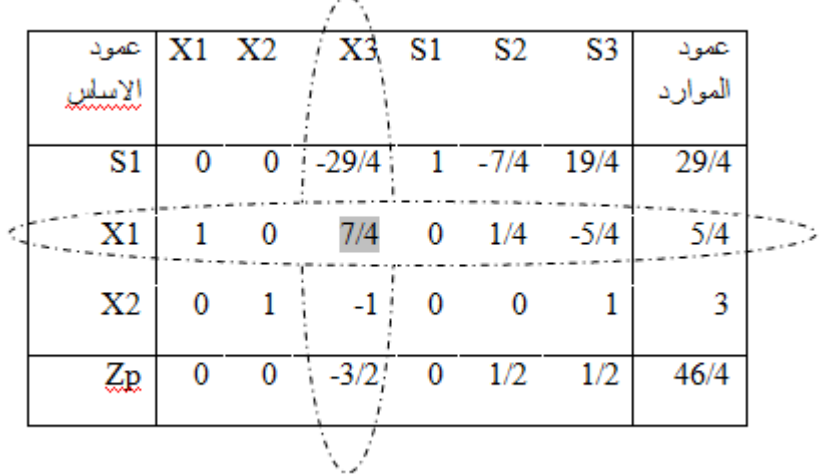

شرط االمثلية غير محقق قيمة سالبة في السطر Zp نقوم بالحل بطريقة السمبالكس العادية فنجد الحل األمثل كالتالي يتم إنتاج 5/7وحدة من النوع الثالث )5/7( و 26/7وحدات من النوع الثاني )26/7=2X ) لنتمكن من تحقيق ربح قدره 88/7و.ن (88/7=2 (5/7)3+)26/7)=ZP).